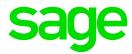

## **UPDATING YOUR REGISTERED SAGE CONTACTS**

To ensure that all of your contacts with Sage can access Support Services as required please ensure that all are registered. For security and privacy reasons we cannot discuss details of your account with contacts that are not registered against your Sage account.

To update all contacts please go to

https://portal.payrollsoftware.com.au/Support-General/Login.aspx

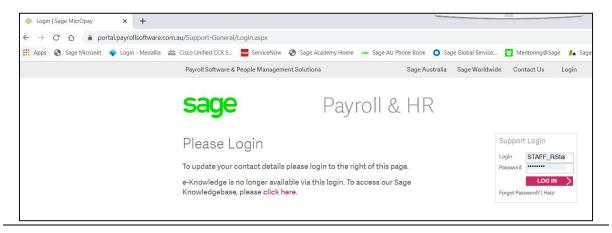

To update your personal details please select:-

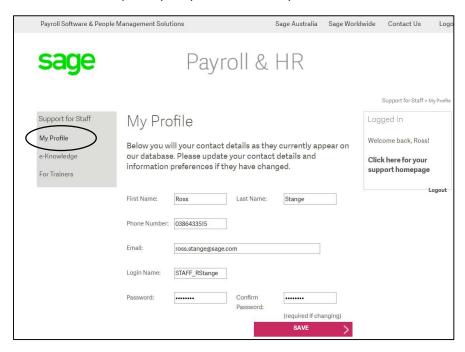

Please ensure that you populate ALL fields.

Note: Your must have a phone number but populate all 0's if Fax does not apply

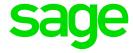

To Manage Other contacts please select "Manage Contacts"

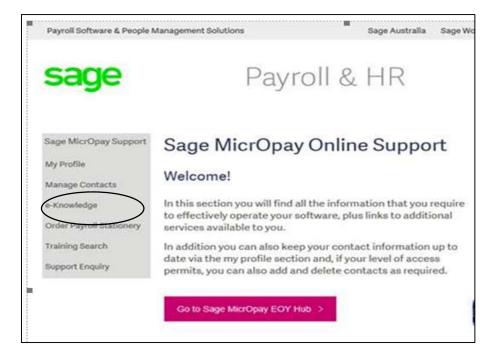

Please ensure that you populate ALL fields

Note: Your must have a phone number but populate all 0's if Fax does not apply

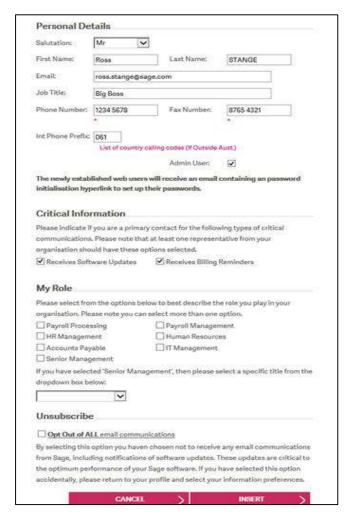